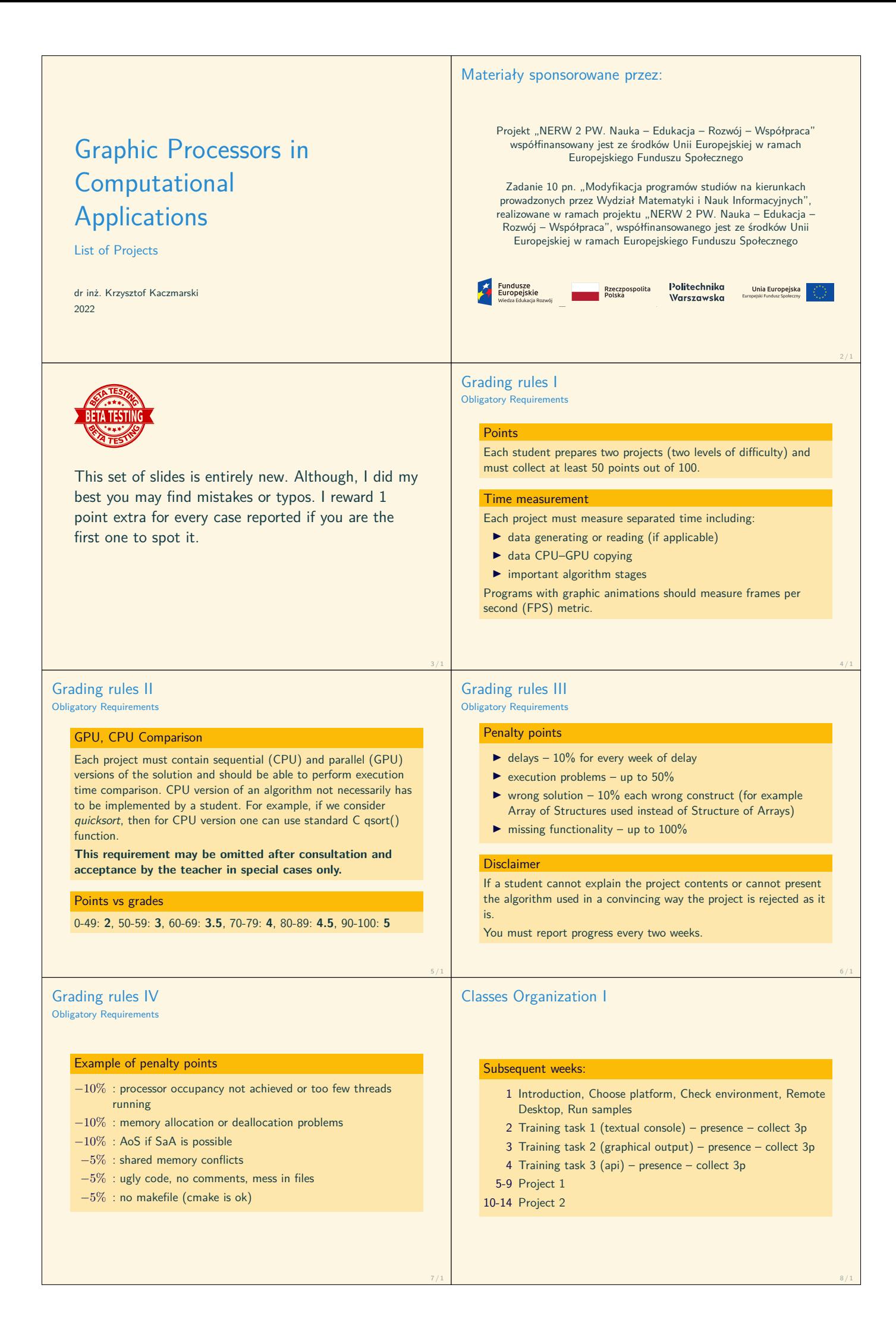

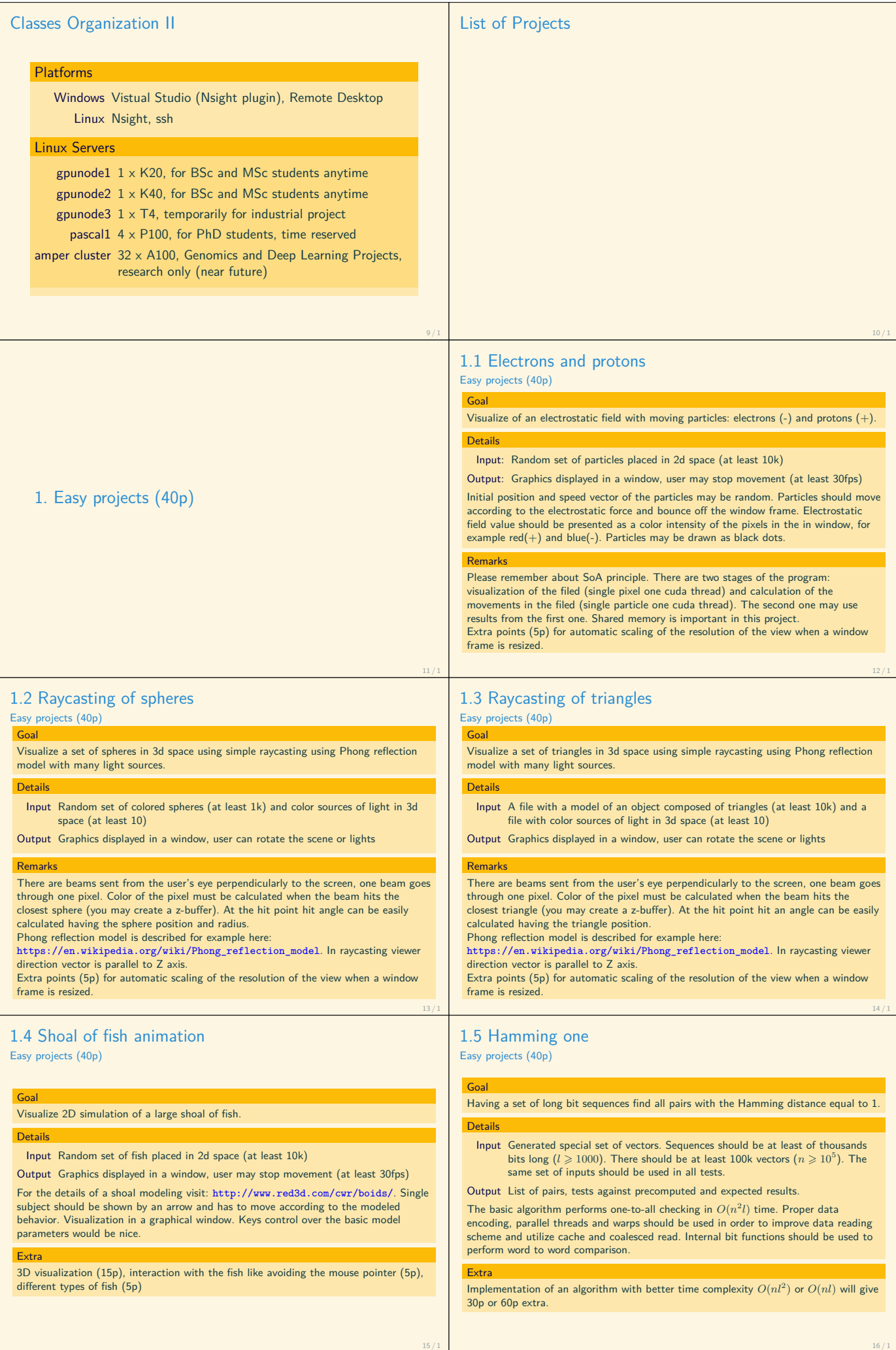

### 1.6 Sudoku solver

Easy projects (40p)

### Create a program which will solve a given 9x9 sudoku board.

#### **Details**

Goal

Input A selected sudoku board

Output A solved board or information that there are no solutions.

For each board there should be a set of new boards generated in parallel. Then each one should be checked for consistency and then the process repeats. Be careful with memory consumption and balance wisely between breadth and depth of the search but also utilize parallel processing. Proper board encoding may significantly reduce memory allocation.

#### **Remarks**

There are several stages in a single loop iteration. Parallel threads may be used in different ways at each of them. You should utilize all available SMs (many blocks of threads) and cores (many warps). Fixed number of 81 or 9 threads approach throughout all the process is not a good solution.

## 1.8 Gravitation box

Easy projects (40p)

Visualize 2D simulation of a large set of circles in a gravitational field (at least 100k).

#### **Details**

Goal

Input Random set of particles placed in 2d space with random velocity. It would be nice to have initial positions forming some shape. Particles' mass may also be

random (in some sensible interval) instead of uniform.

Output Visualization of the particles movement.

Consider collisions between objects and the frame of the window.

(see http://www.cs.cmu.edu/baraff/pbm/particles.pdf) Important note: we do not calculate attraction between particles themselves.

**Extra** 

Extra points (5p) for automatic resizing of the box when a window frame is resized. Particles' radius should not change when the window is resized.

# 1.10 Fast FL/RL compression

Easy projects (40p)

### Goal

Implement two simple lossless compression and decompression algorithms. Both of them are based on local data analysis.

#### **Details**

Input A bitmap image can be a good input data for testing.

Output Compressed sequence and decompressed sequence compared to the initial one.

**Fixed-Length:** In a given buffer read all data and find minimal number of bits required to store the values by removing the highest zeroed-bits. There is no external vocabulary needed. There may be different output bit-length for every buffer frame. Length of the analyzed frame may be chosen arbitrarily.

**Run-Length:** Count number of subsequent equal values and store this number in a dedicated array. In another array store this value itself.

https://en.wikipedia.org/wiki/Run-length\_encoding

Both algorithms should use parallel threads in an efficient way using inter-warp communication methods.

This program should be tested against data of different length (bigger the better) and characteristics.

### 1.12 English Peg Solitaire solver Easy projects (40p)

### Goal

Implement brute force solver for English version of Peg Solitaire (https://en.wikipedia.org/wiki/Peg\_solitaire).

#### **Details**

Input Size of board edge (3, 5, 7 etc, 3 is a standard size), position of the initial empty slot

Output Sequence of moves leading to a solution if existing.

The program should utilize maximum number of possible resources of a GPU device. The program should try all possible moves and print out the solution and the path leading to this solution. During the computations it should also output information about number of analyzed boards, number of boards without any move, number of performed moves, etc. No graphical output is required. Utilization of another solver in order to find shorter solution is forbidden. The program should include a testing procedure which will be able to verify and confirm that the path found is correct.

## 1.7 Cosmic radiation scanner

### Easy projects (40p)

Goal

Detect cosmic rays deviation on objects. Visualize object's shape and rays. Details Input Download from:

- http://www.mini.pw.edu.pl/˜kaczmars/gpca/CosmicRadiationScanner.7z (471MB)
- Output Visualization the rays including deviation data and the anticipated shape of the scanned object.

Single cosmic particle enters two sheets of detectors above an object and two detectors below an object. Each detector stores coordinates (*x, y*) of a collision point. Two detectors from the detector above an object define a line of entering. Two detectors below define a line of leaving. Distance and angle between lines describe probability of an object existence on the particle path. Difficulty of the project lays in several necessary methods of detecting if there was an

interaction or not (angle, distance, both, distribution of angles, etc) There must be complex interaction created in order to choose different detection models and visualizations.

# 1.9 BFS for large graphs

Easy projects (40p)

### Goal

 $17/1$ 

 $19/1$ 

 $21/1$ 

Implement Breadth-First-Search algorithm for GPU and run in on a set of large graphs from public data (millions of nodes).

## Details

Input A public data set graph

Output Path between two nodes

The general idea of the algorithm uses one thread (or one warp) for one visited node There is a frontier queue created with the nodes to be visited in the next step. Details of the globally non-blocking implementation of the queue are left for implementation: there are generally two approaches with atomic operations on various levels of threads hierarchy (warps, blocks) and without them using multiple buffers from shared to global memory.

A student should implement at least two different approaches for GPU. Visualization is not required.

# 1.11 BlurHash

Easy projects (40p)

# Goal

Implement BlurHash for GPU (https://blurha.sh/). Your program should return a string.

#### Details

Input A jpg image of size from 32x32 to 1024x1024, but not necessarily square. Output String with the blurhash.

The program should utilize maximum number of possible resources of a GPU device. This program should be tested against **images of different size** and **aspect ratios** and **number of components**. Resulting hash string should be compared to other implementation results. The hash string should also be compared after decoding to other decoded strings and original image. This may be done manually by a teacher. No glitches should be visible.

You may use a jpg loading library functions which decode it directly into the GPU memory.

#### $22/1$

18 / 1

### 2. Moderate projects (60p)

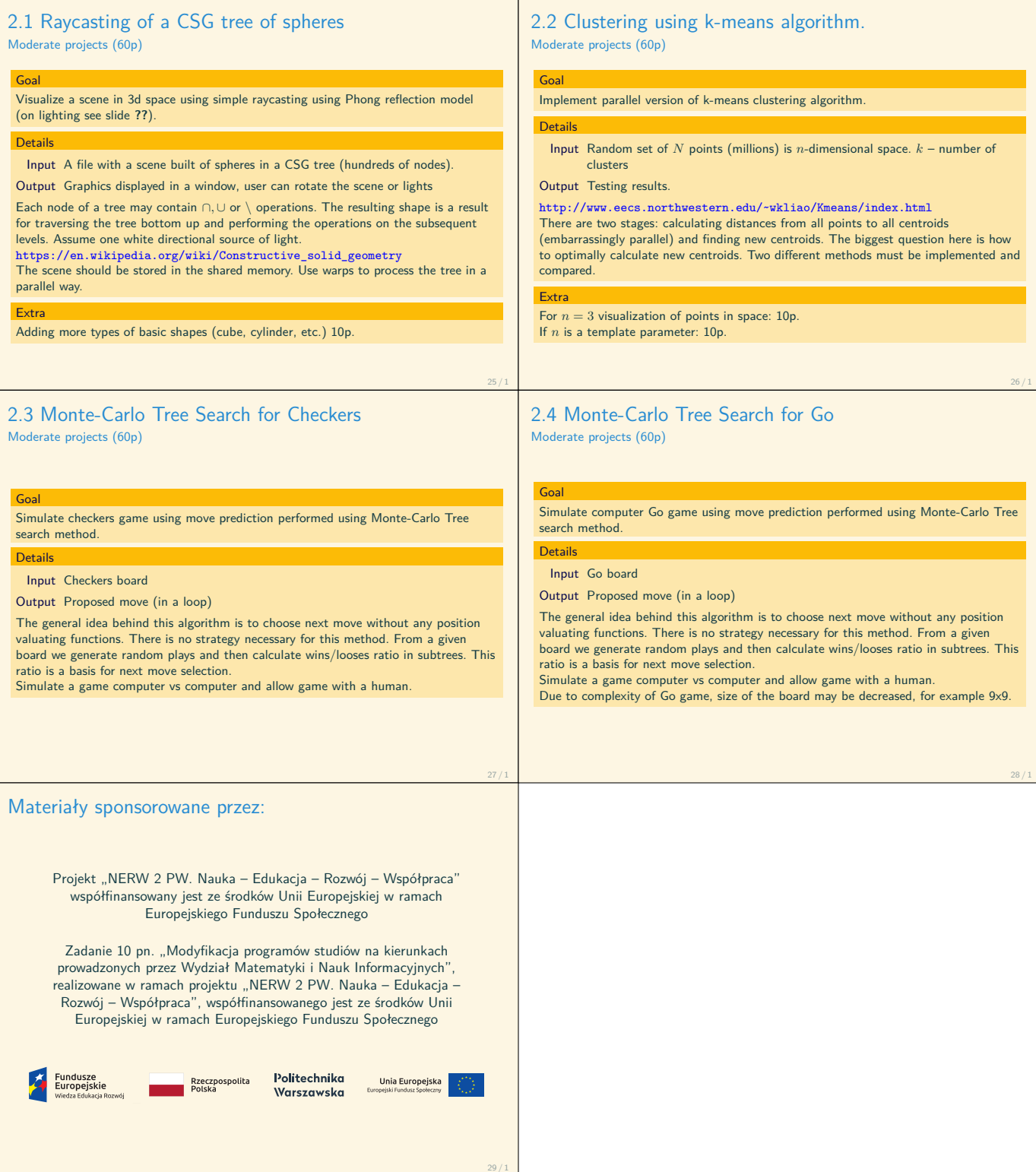